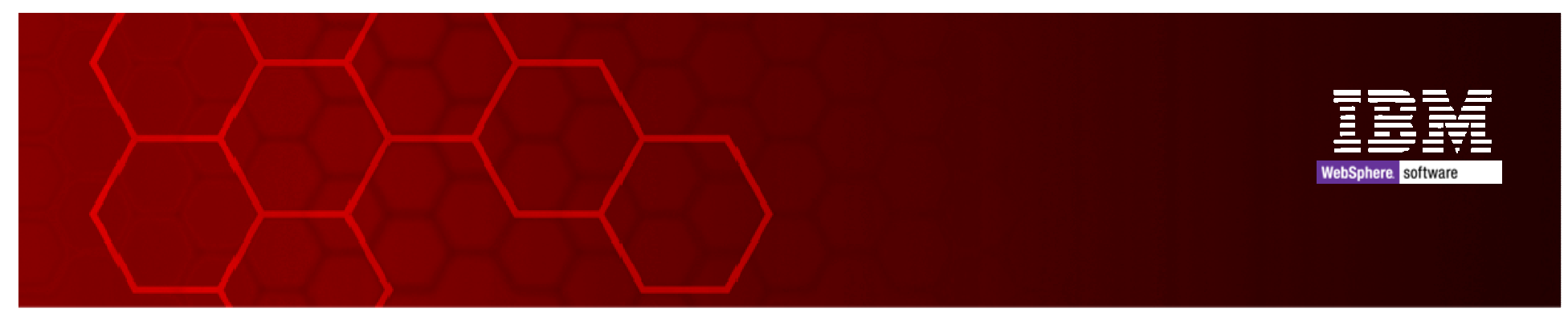

Joel Gauci - gauci@fr.ibm.com Technical Sales Solutions**gauci@fr.ibm.com**

# Présentation d'un Projet MQTT

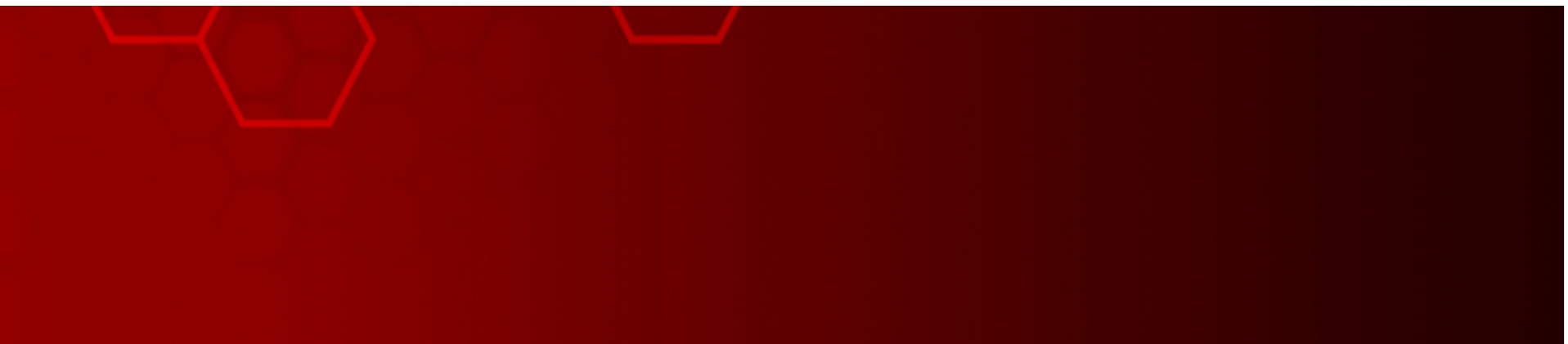

### **Agenda**

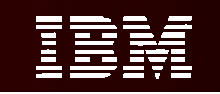

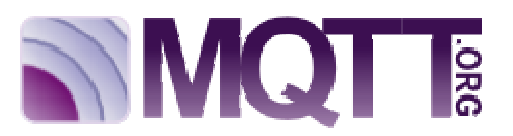

- Pourquoi MQTT?
- **Présentation d'un projet MQTT**
- Démonstration
- **Ressources**

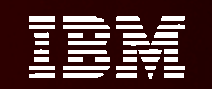

## Pourquoi MQTT ?

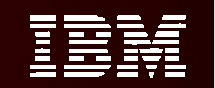

### **Internet of Things...**

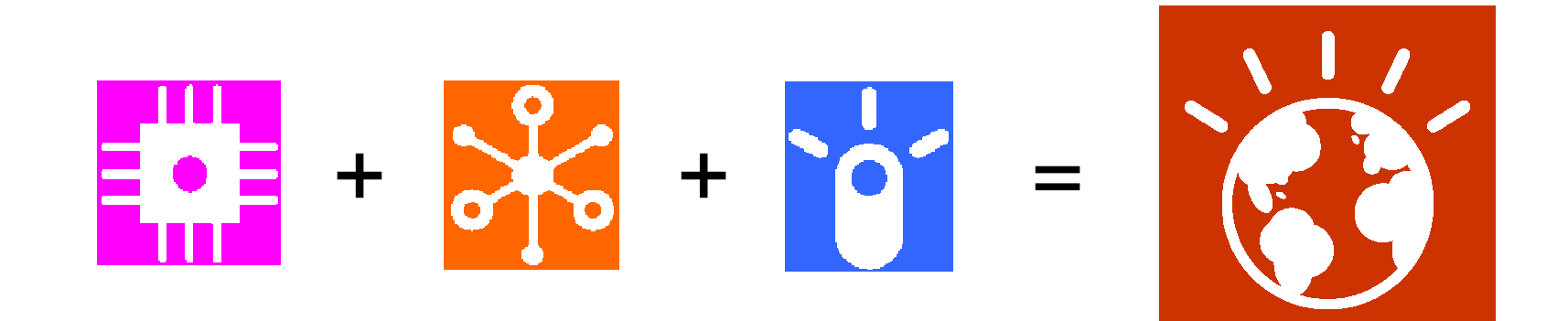

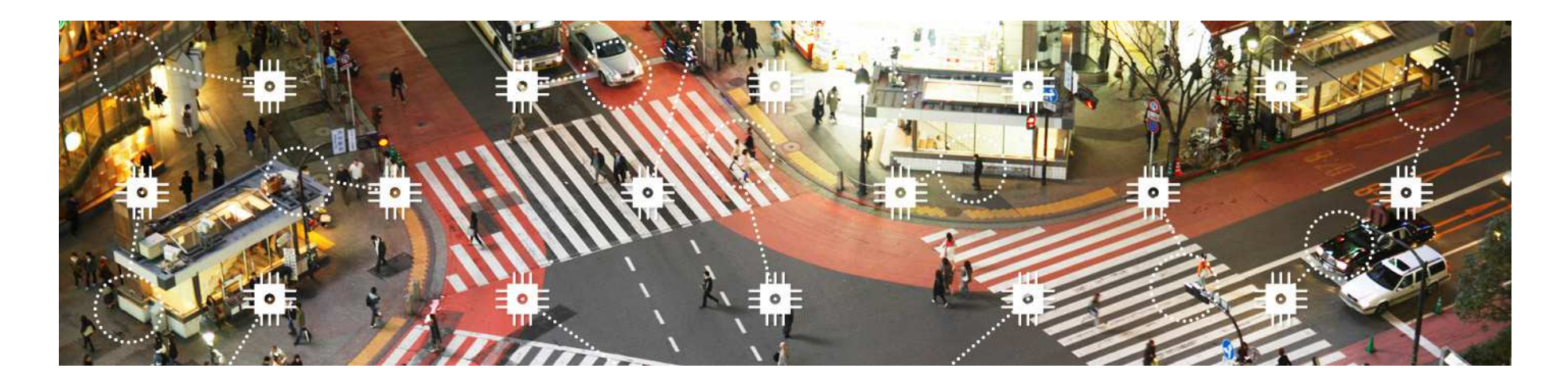

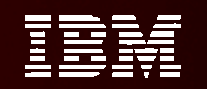

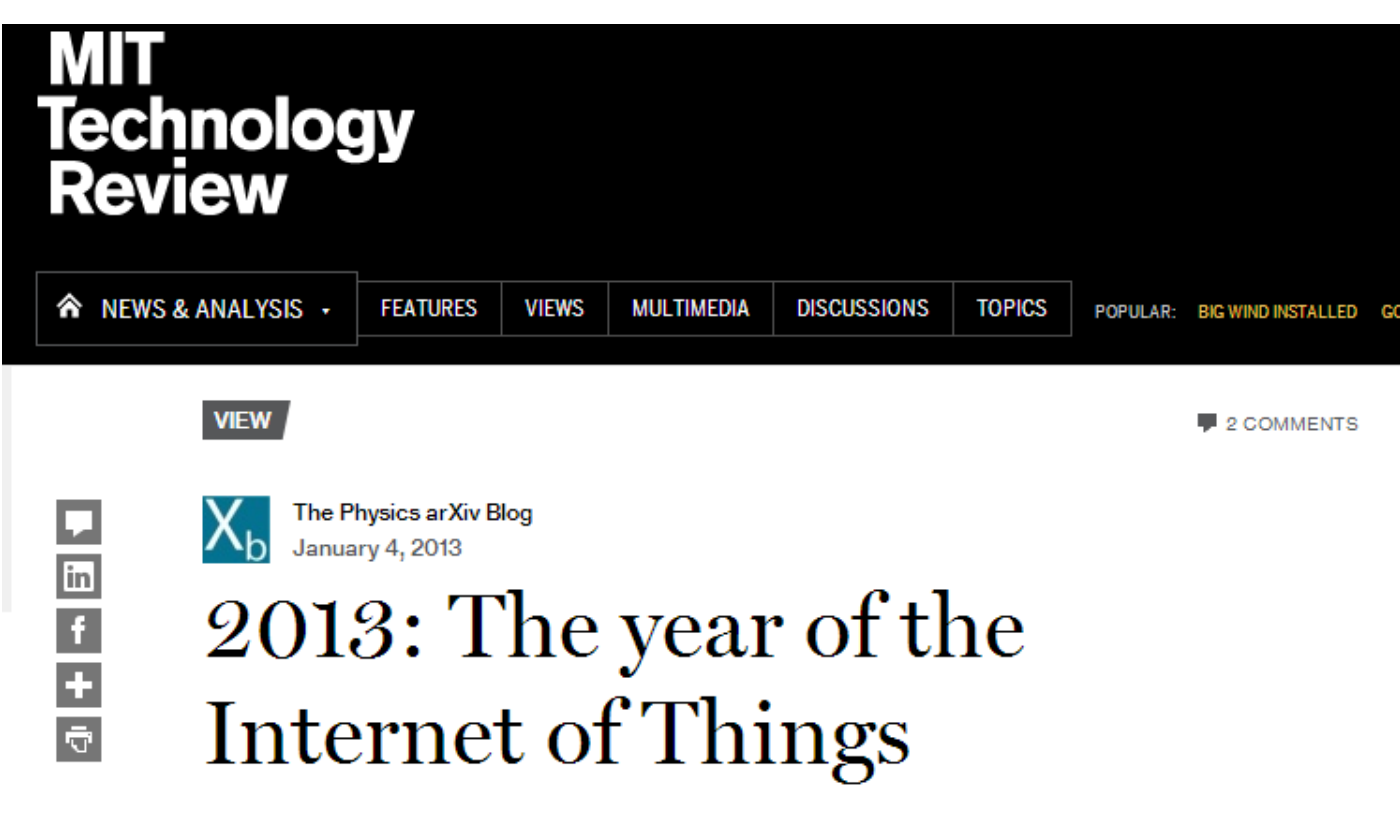

The Internet of Things probably already influences your life. And if it doesn't, it soon will, say computer scientists

http://www.technologyreview.com/view/509546/2013-the-year-of-the-internet-of-things/

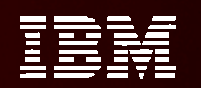

### **Exemple d'implémentations de MQTT**

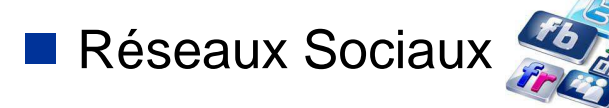

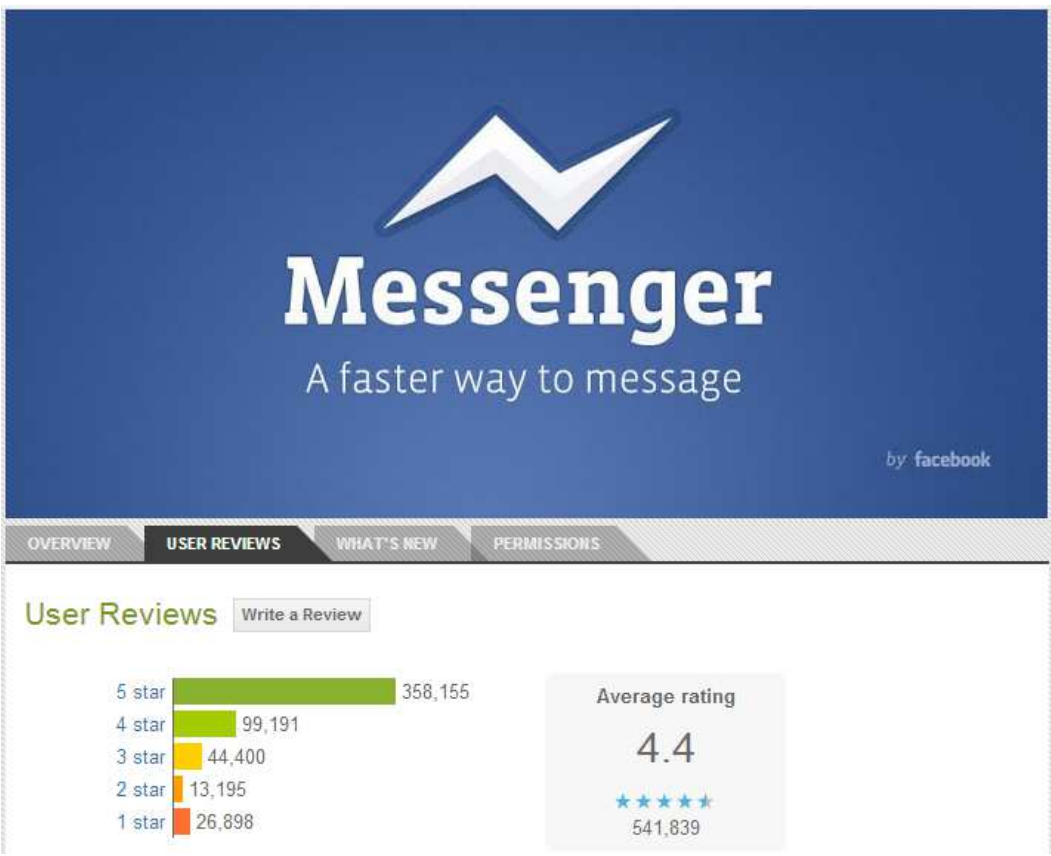

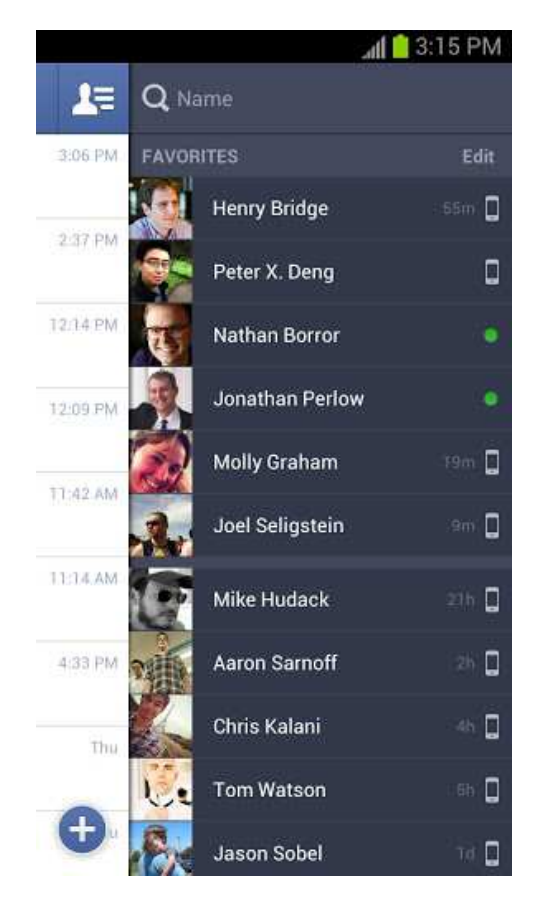

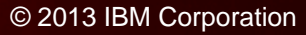

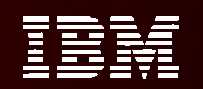

### **Exemple d'implémentations de MQTT**

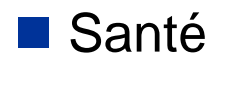

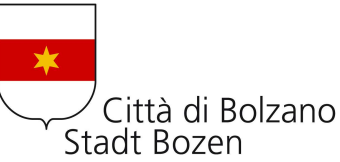

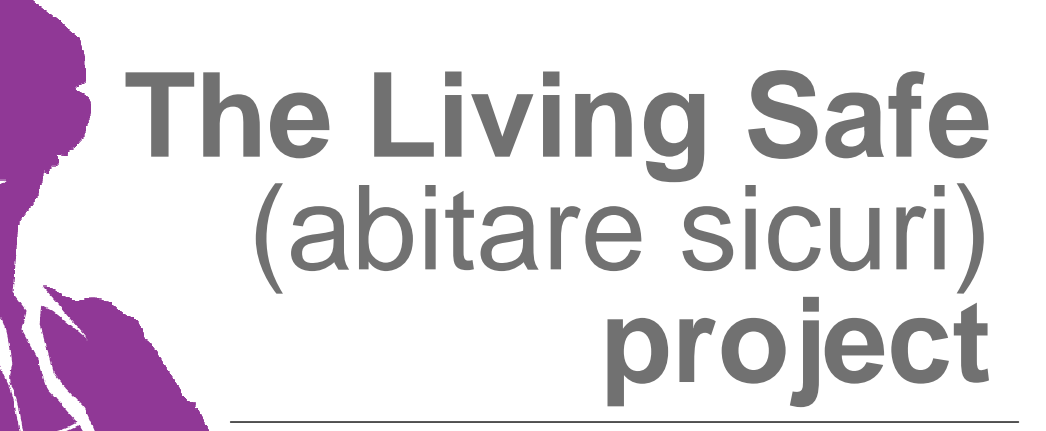

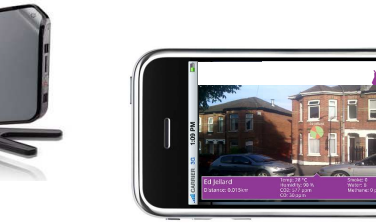

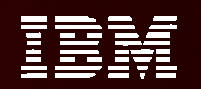

### **Exemples d'implémentations de MQTT**

- $\mathcal{L}^{\text{max}}_{\text{max}}$ Industrie
- **Energie**
- Communications M2M
- Systèmes financiers,...

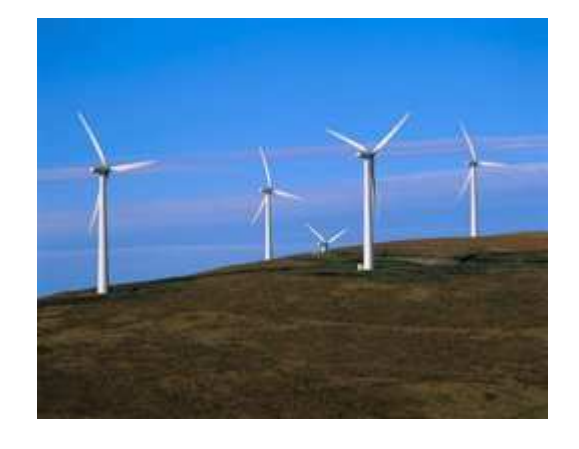

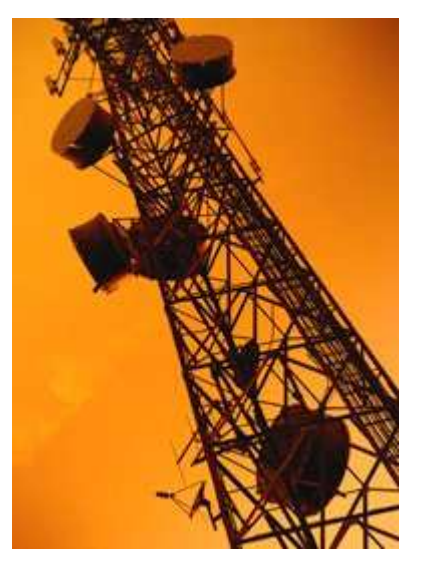

![](_page_7_Picture_8.jpeg)

![](_page_7_Picture_9.jpeg)

![](_page_7_Picture_10.jpeg)

![](_page_7_Picture_11.jpeg)

![](_page_8_Picture_0.jpeg)

### **Mon IoT ... « Arduino (\*) »**

![](_page_8_Figure_2.jpeg)

![](_page_9_Picture_0.jpeg)

## Présentationd'un Projet MQTT

![](_page_10_Figure_0.jpeg)

### **L'écosystème du projet**

![](_page_10_Figure_2.jpeg)

![](_page_11_Figure_0.jpeg)

### **Détails du Projet**

![](_page_11_Figure_2.jpeg)

![](_page_12_Picture_0.jpeg)

#### **Architecture du Projet**

![](_page_12_Figure_2.jpeg)

![](_page_13_Picture_0.jpeg)

### **Technologies Utilisées**

- $\mathbb{R}^n$  Générateur de trafic
	- **•** Simulation de trafic: Java (client MQTT)
- Smartphone
	- **Application Androïd/IOS**
	- Gestion des smartphones via Worklight Server
- $\blacksquare$  WebApp
	- $\bullet$  HTML5
	- Cartographie: Google Maps
	- **Javascript: MQTT/WebSockets**
- Infosphere Streams
	- Analyse des données en temps réel

![](_page_14_Picture_0.jpeg)

### **Démonstration**

http://www.youtube.com/watch?v=W-6yyS2oU4A

![](_page_15_Picture_0.jpeg)

### Ressources

![](_page_16_Figure_0.jpeg)

### **Some MQTT Resources**

- $\mathbb{R}^n$  MQTT.org
	- videos
		- <mark>o</mark> http://www.mqtt.org
- **MQTT Specification (V3.1)**

● http://public.dhe.ibm.com/software/dw/webservices/ws-mqtt/mqtt-v3r1.html

**IBM Redbooks** 

● http://www.redbooks.ibm.com/abstracts/sg248054.html

- $\mathcal{L}(\mathcal{A})$ **Twitter** 
	- https://twitter.com/mqttorg

![](_page_16_Picture_11.jpeg)

- Arduino & MQTT
	- http://www.arduino.cc/

![](_page_16_Picture_14.jpeg)

![](_page_16_Figure_15.jpeg)

C.